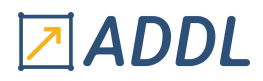

## FORMATION MAPDL MODULE A1

#### M O D U L E A 1 La Pratique d'Ansys MAPDL

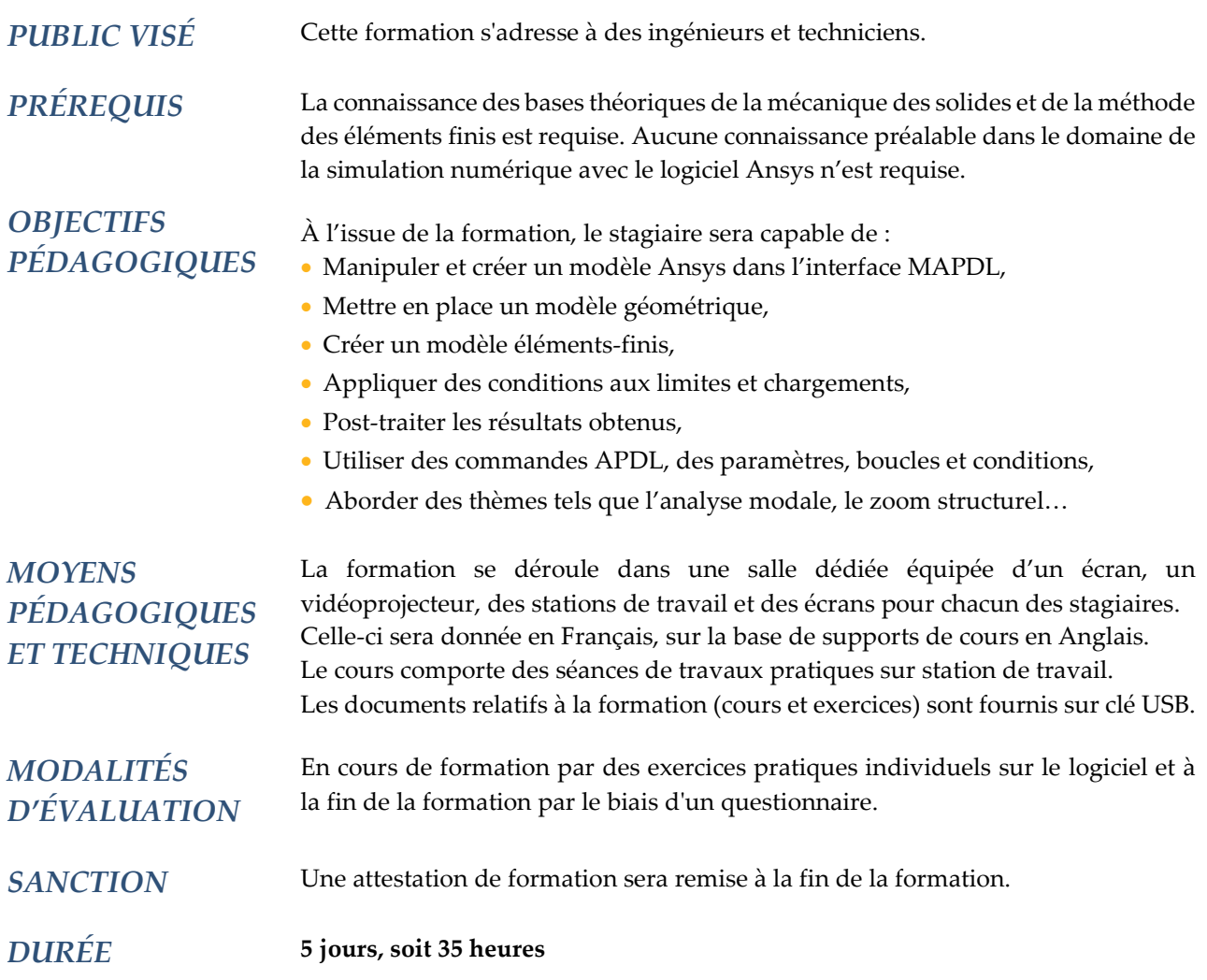

### **CONTENU**

#### 1 - ARCHITECTURE ET ORGANISATION D'ANSYS

#### 1.1 - Généralités et interface graphique

- Présentation des deux modes d'utilisation d'Ansys : "interactif" et "batch"
- Lancement d'Ansys : utilisation du Launcher
- Gestion de la mémoire utilisée par Ansys : mémoire réelle, mémoire virtuelle…
- Interface graphique (GUI) : menus, positionnement des fenêtres, personnalisation...
- La base de données Ansys et son fichier \*.db
- Les principaux fichiers (hors \*.db)
- Quitter l'interface
- Accès à la documentation en ligne

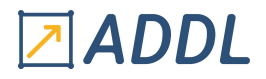

- 1.2 Les bases d'Ansys
	- Aperçu des menus de visualisation : PLOT et PLOTCTRLS
	- Manipulations graphiques : pan, zoom, rotate, picking
	- Systèmes de coordonnées
	- Philosophie du module de sélection : listes des commandes, technique de sélection croisée...
	- Création et utilisation de composants components
- 1.3 Procédure générale d'une analyse statique linéaire par l'exemple
	- Les différents niveaux : begin et processor levels
	- Mise en données, calcul et post-traitement simplifié

#### 2 - GÉNÉRATION DE MODÈLE

- 2.1 Avant la génération du modèle
	- Quels sont les détails à conserver ?
	- Différents types de symétrie
	- Qu'est-ce qu'un point de singularité
- 2.2 Importation d'une géométrie
	- Importation d'un IGES
	- Méthodes de transfert standards et alternatives
	- Interfaces Catia, Parasolid, Pro-Engineer, SAT et Unigraphics
- 2.3 Création d'une géométrie
	- Présentation du module de Solid Modeling (deux approches pour la création de géométrie)
	- Intérêt et emploi du plan de travail (Working Plane)
	- Utilisation des systèmes de coordonnées dans le Solid Modeling
	- Pratique de la création de géométries : création des entités, utilisation des opérations booléennes, déplacer une géométrie...
- 2.4 Modélisation éléments finis
	- Description et définition des attributs : TYPE, REAL, MAT et SECN
	- Définition et gestion des attributs
	- Contrôle des maillages global et local : utilisation du MESHTOOL, technique du smart sizing...
	- Maillage automatique : ordre de maillage, création ou modification de maillage...
	- Maillage avancé : "mappé", libre guidé, par "sweeping", de transition "tet-hex"
- 2.5 Définition des matériaux

#### 3 - CHARGEMENT ET CALCUL DES MODÈLES

- 3.1 Conditions aux limites et chargement
	- Application sur le maillage ou la géométrie
	- \* Avantages et inconvénients des deux méthodes
	- Système de coordonnées nodales et charges ou conditions aux limites ponctuelles
	- Autres types de chargement en mécanique et en thermique : réparti, volumique, inertie...
	- Vérification par listing ou visualisation

#### 3.2 - Organisation du module de chargement et d'analyse

- Différents types de solver : sparse, gradients conjugués PCG...
- \* Critères de choix
- Cas de charges multiples par création de fichiers (LSSOLVE) ou par succession de calculs (SOLVE)

# 지ADDL

#### 4 - POST-TRAITEMENT DES RÉSULTATS

- Récupération directe des résultats aux nœuds (Query Picking)
- Système de coordonnées pour les résultats (RSYS)
- Projection des résultats sur une courbe (PATH) et opérations
- Estimation d'erreur sur le maillage : valeurs moyennées, non moyennées…
- Combinaison de cas de charge
- Utilisation du « Results Viewer »
- Présentation du « Variable Viewer »
- Génération de rapport

#### 5 - OPTIMISER L'UTILISATION D'ANSYS

- Création de boutons de raccourci personnalisés dans l'interface
- Introduction au langage d'Ansys APDL : création et utilisation de paramètres...
- Création d'un fichier de données d'entrée
- Emploi du « Session editor » : récupération des noms de commande des actions en cours

#### 6 - COMPLÉMENTS DE COURS

- Tableaux
- \* Différents types
- \* Définition
- \* Opérations
- \* Utilisation
- Couplage de nœuds et « constraint equations » : intérêt et définition
- Systèmes de coordonnées élémentaires
- Utilisation des éléments de « surface effects et application particulière de la pression
- Création d'un tableau de résultats sur les éléments (element table) et visualisation
- Modélisation d'une poutre
- Deux types d'analyse de champs couplés
	- \* Exemples d'une analyse thermomécanique
- Principe du « submodeling »
- Introduction à l'analyse modale
- Introduction à l'analyse non linéaire
- Introduction au contact collé
- Quelques bases pour la création de macro